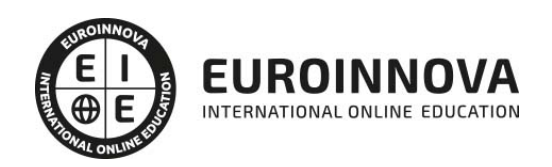

Máster de Marketing 3.0, Redes Sociales y Publicidad en Internet + Titulación Universitaria

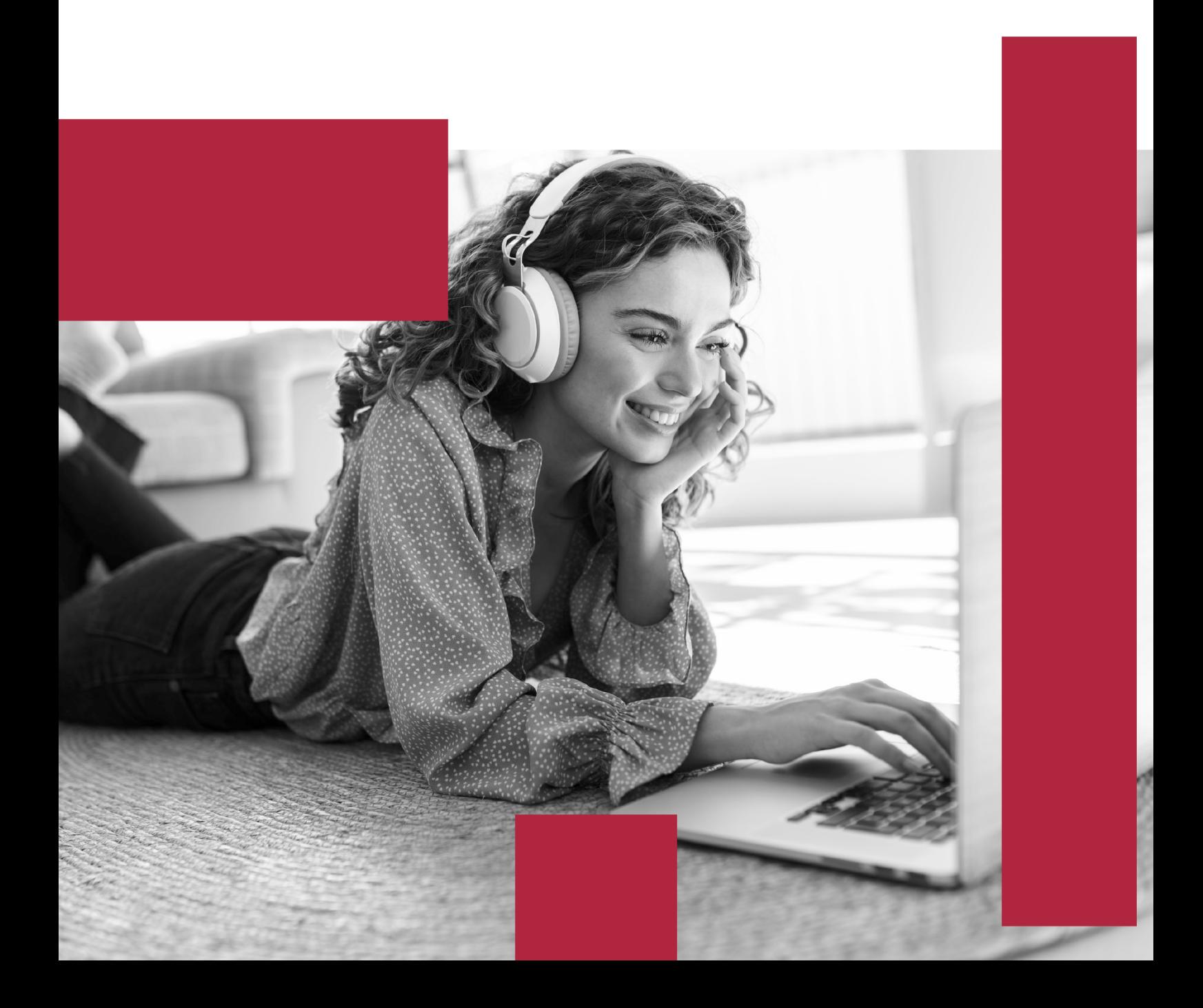

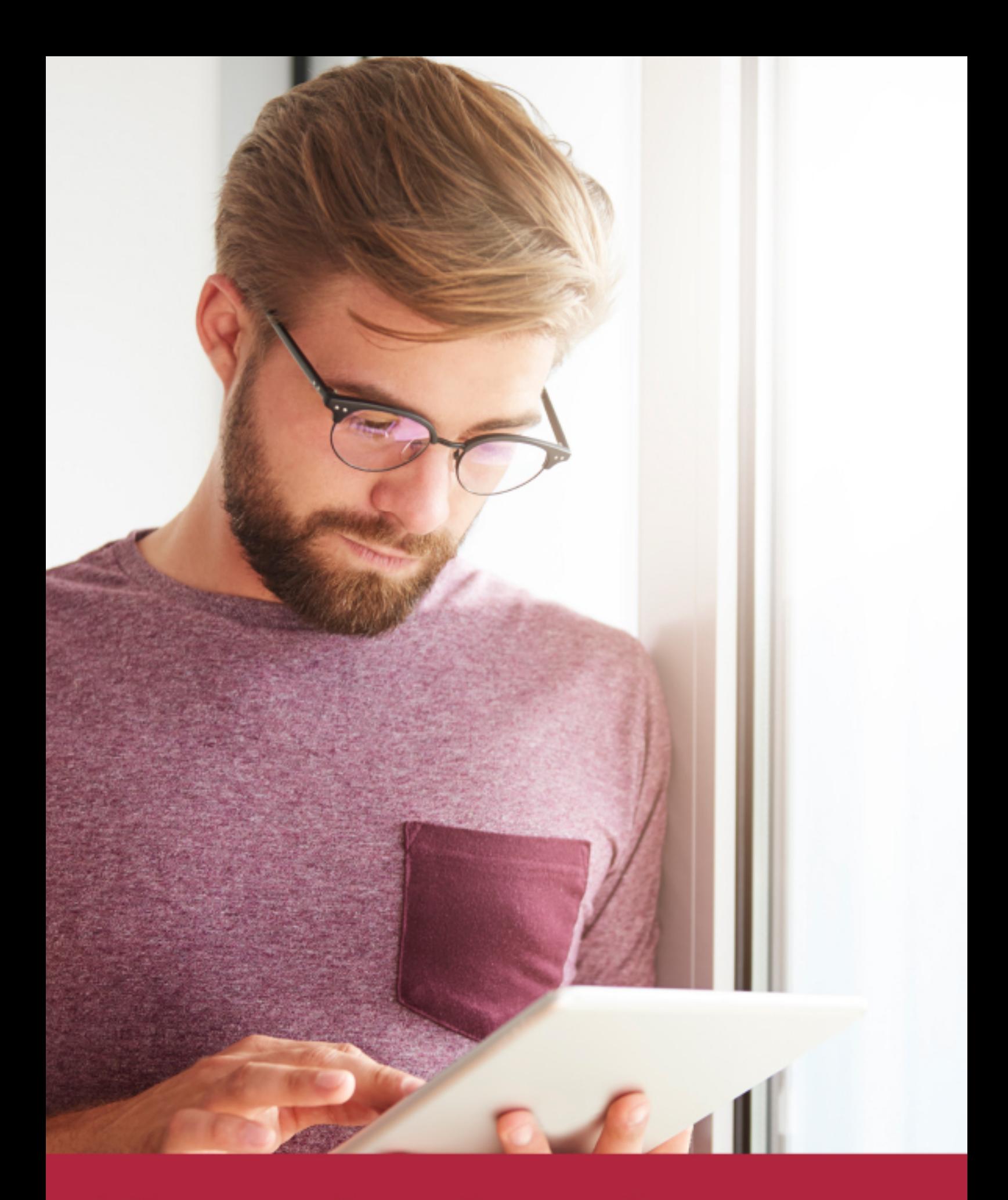

Elige aprender en la escuela líder en formación online

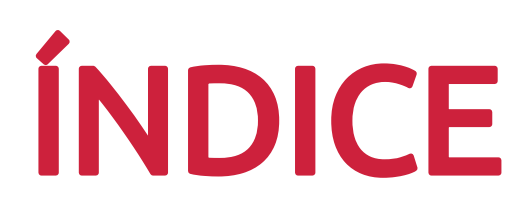

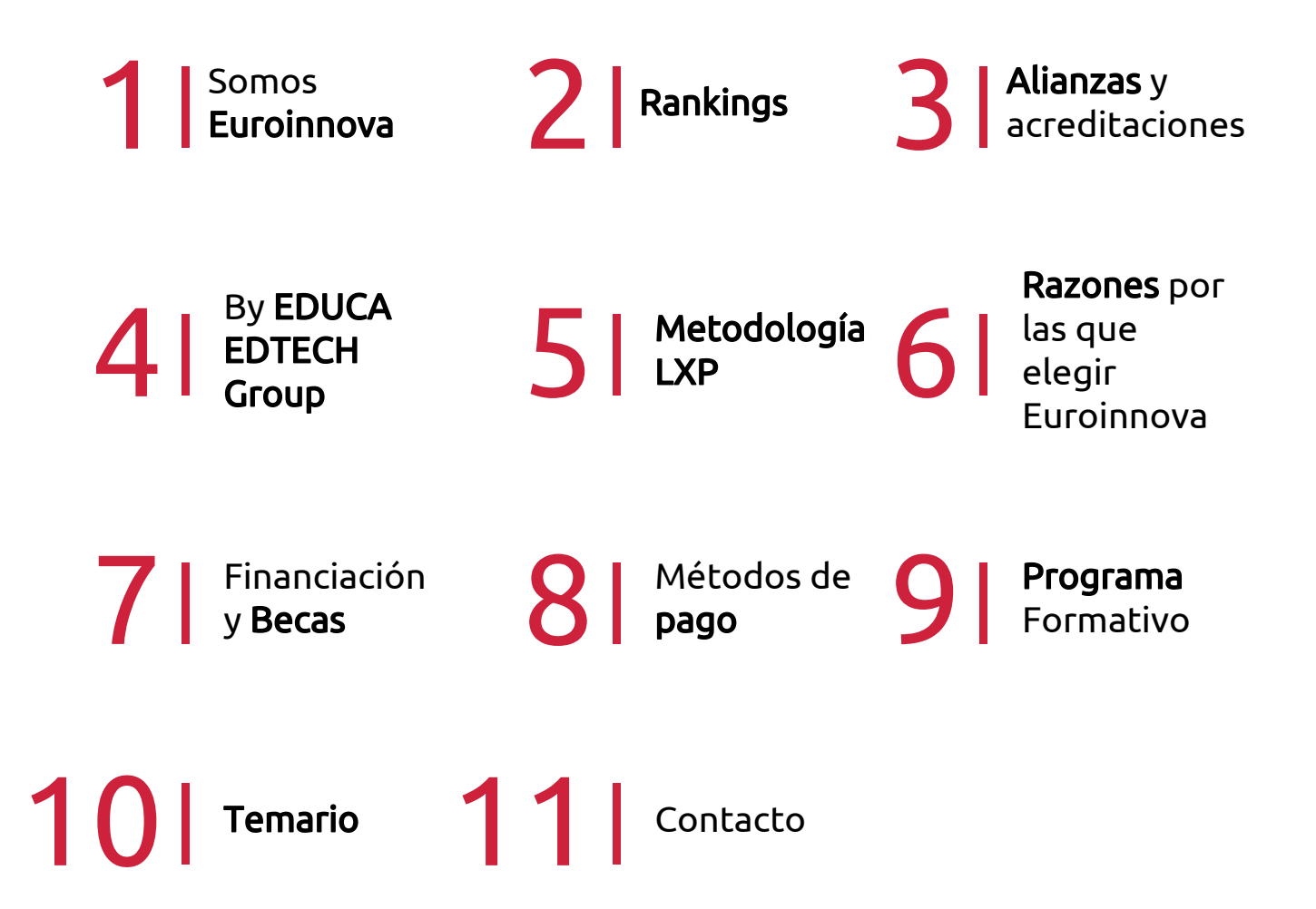

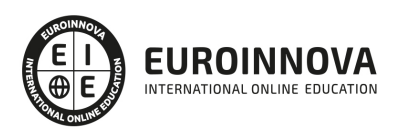

## SOMOS EUROINNOVA

Euroinnova International Online Education inicia su actividad hace más de 20 años. Con la premisa de revolucionar el sector de la educación online, esta escuela de formación crece con el objetivo de dar la oportunidad a sus estudiandes de experimentar un crecimiento personal y profesional con formación eminetemente práctica.

Nuestra visión es ser una institución educativa online reconocida en territorio nacional e internacional por ofrecer una educación competente y acorde con la realidad profesional en busca del reciclaje profesional. Abogamos por el aprendizaje significativo para la vida real como pilar de nuestra metodología, estrategia que pretende que los nuevos conocimientos se incorporen de forma sustantiva en la estructura cognitiva de los estudiantes.

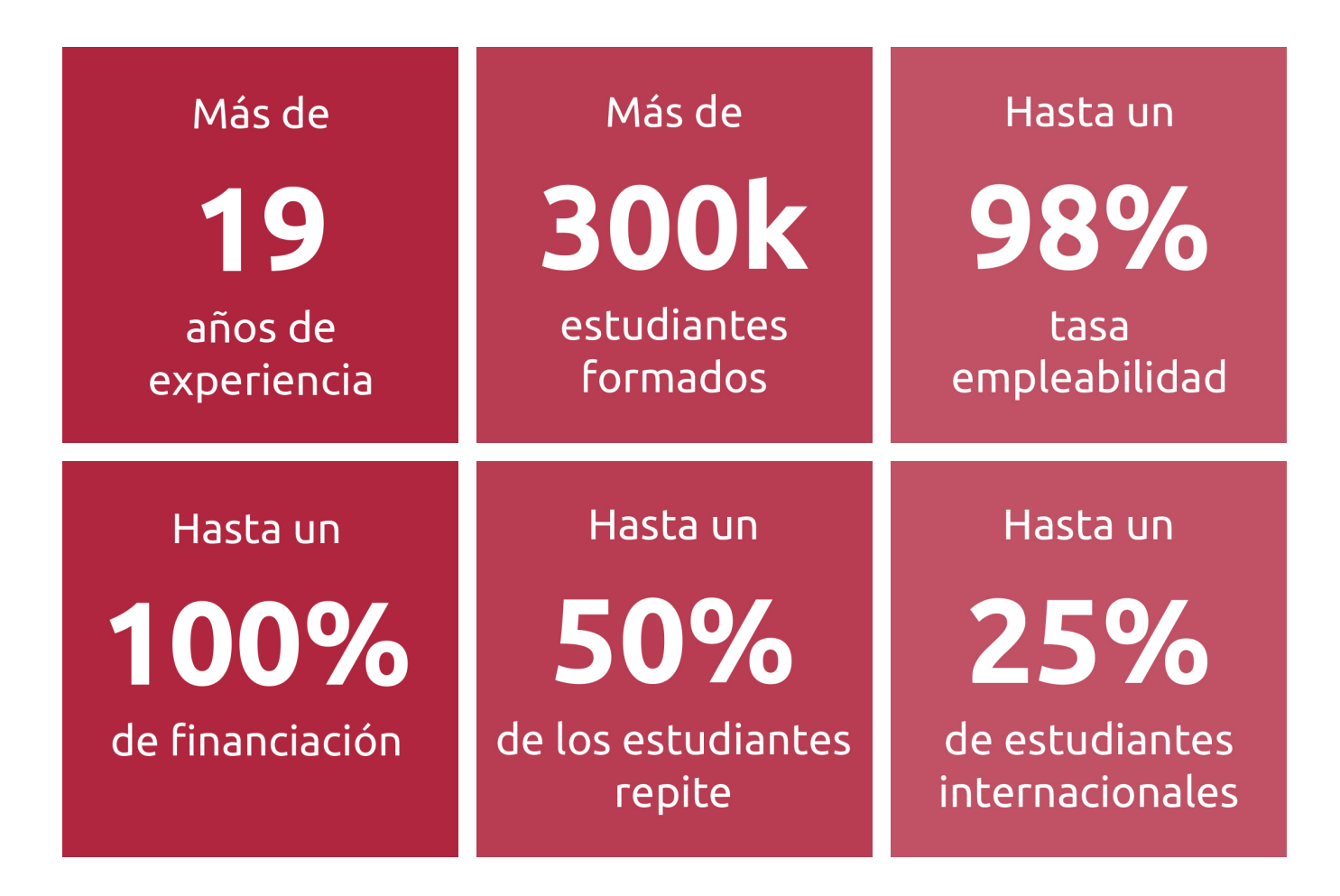

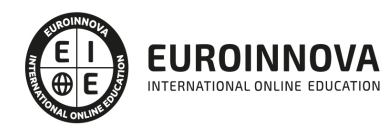

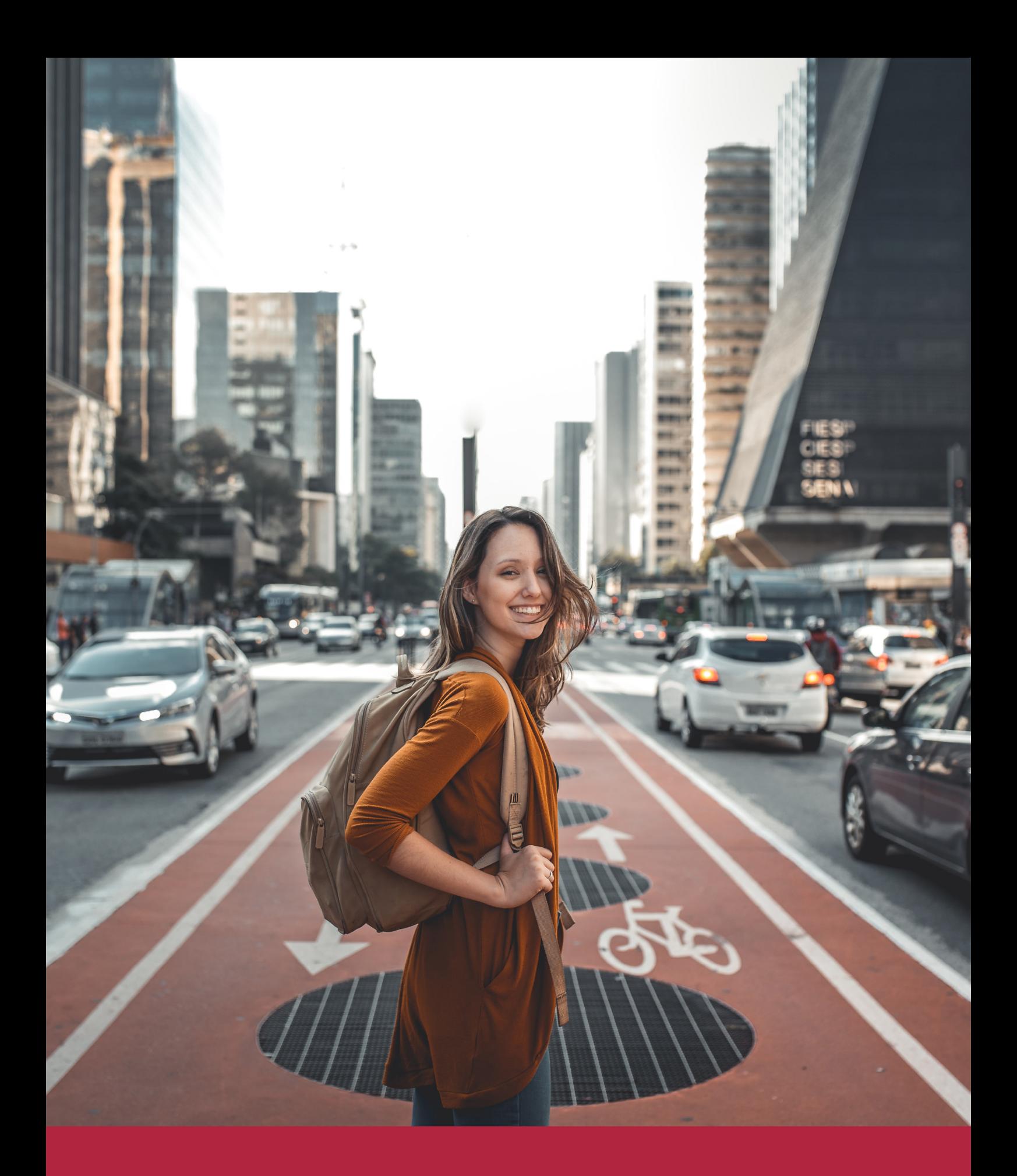

Desde donde quieras y como quieras, Elige Euroinnova

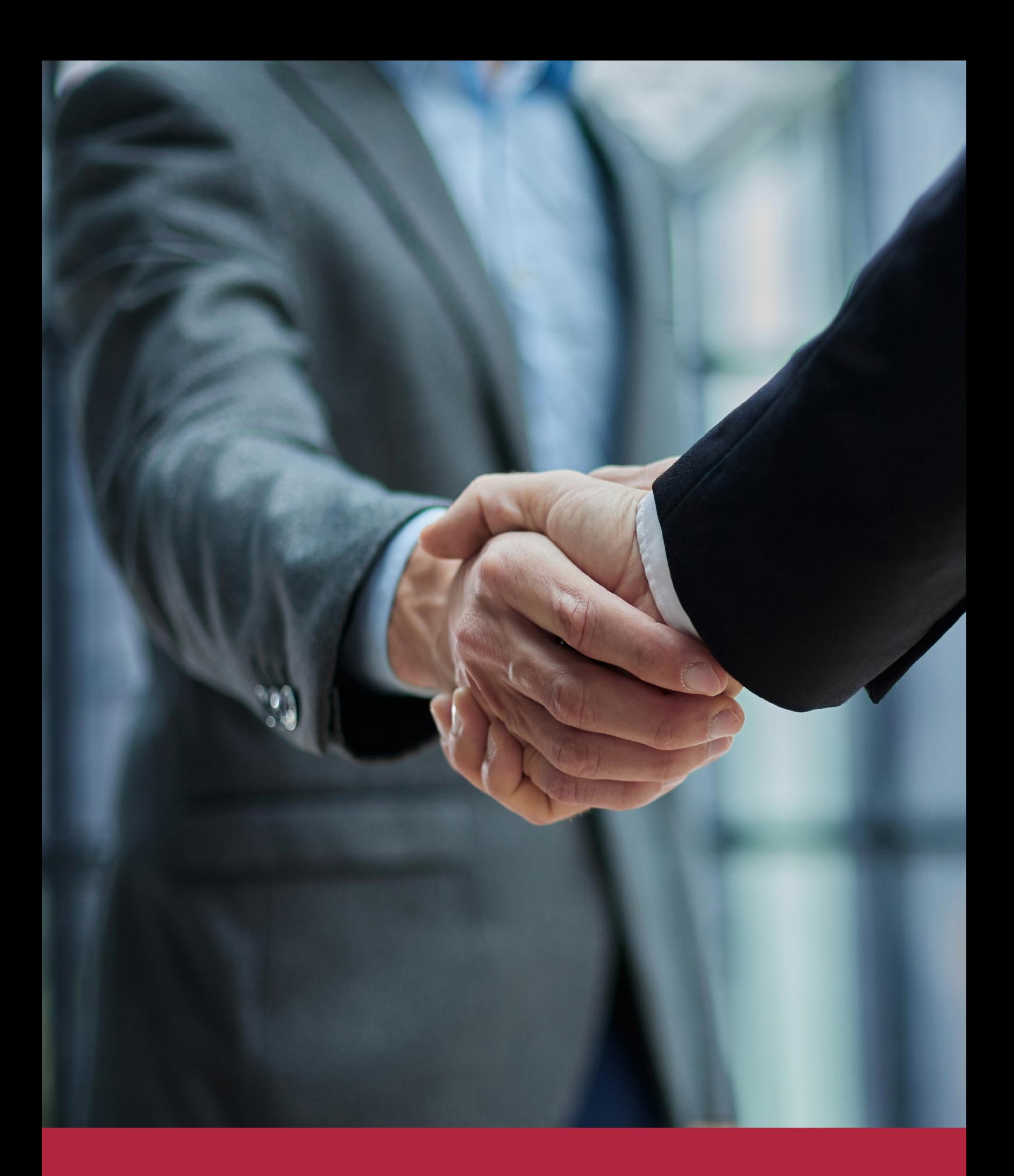

QS, sello de excelencia académica Euroinnova: 5 estrellas en educación online

## RANKINGS DE EUROINNOVA

Euroinnova International Online Education ha conseguido el reconocimiento de diferentes rankings a nivel nacional e internacional, gracias por su apuesta de democratizar la educación y apostar por la innovación educativa para lograr la excelencia.

Para la elaboración de estos rankings, se emplean indicadores como la reputación online y offline, la calidad de la institución, la responsabilidad social, la innovación educativa o el perfil de los profesionales.

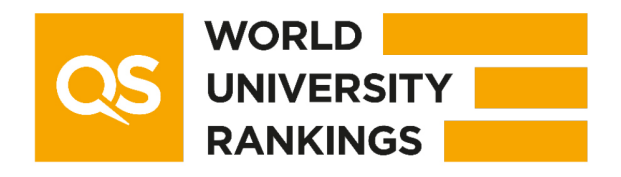

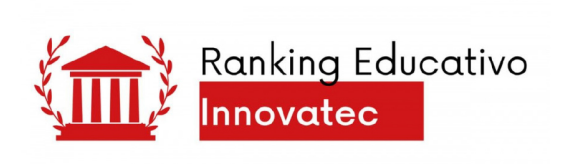

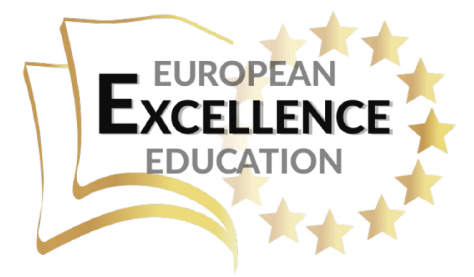

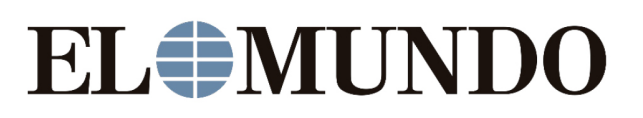

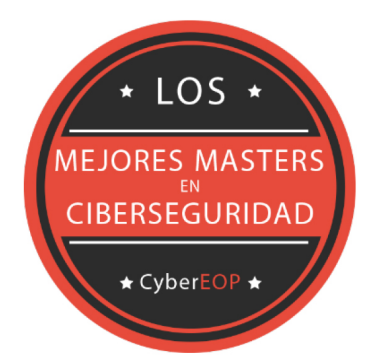

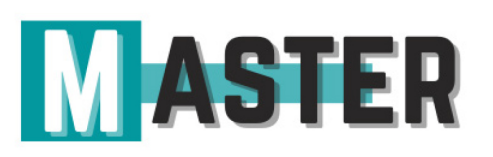

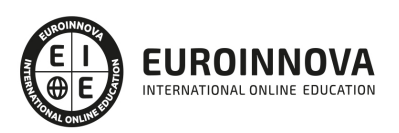

## ALIANZAS Y ACREDITACIONES

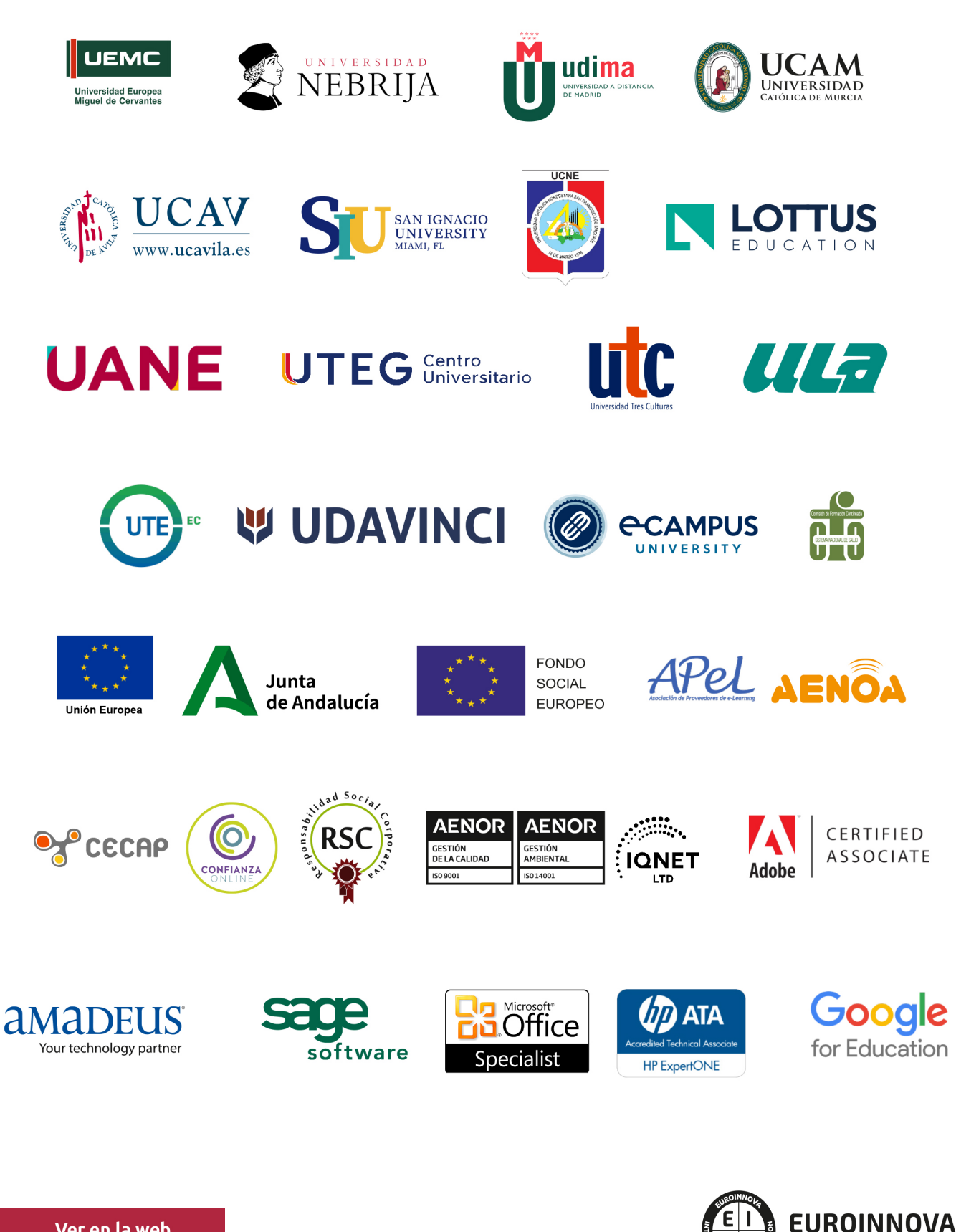

INTERNATIONAL ONLINE EDUCATION

## BY EDUCA EDTECH

Euroinnova es una marca avalada por EDUCA EDTECH Group , que está compuesto por un conjunto de experimentadas y reconocidas instituciones educativas de formación online. Todas las entidades que lo forman comparten la misión de democratizar el acceso a la educación y apuestan por la transferencia de conocimiento, por el desarrollo tecnológico y por la investigación

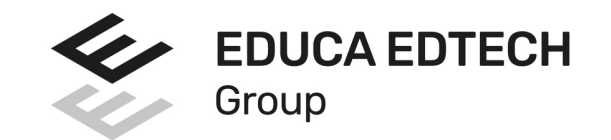

#### **ONLINE EDUCATION**

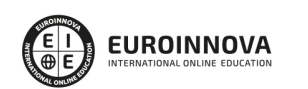

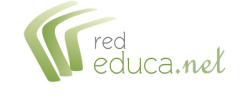

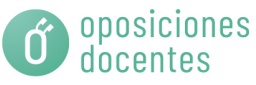

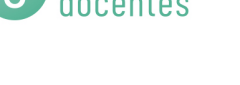

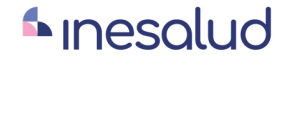

**Inesem** 

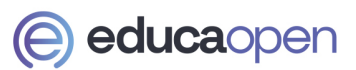

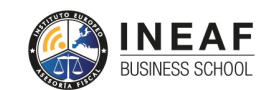

```
EDU
SPORT
```
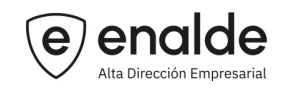

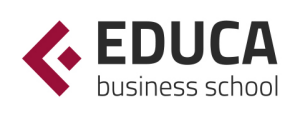

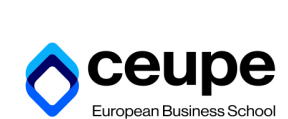

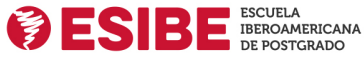

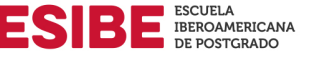

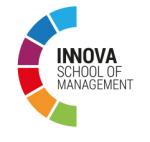

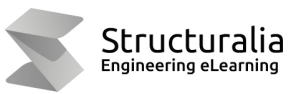

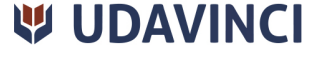

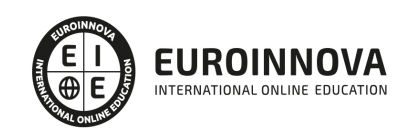

## **METODOLOGÍA LXP**

La metodología **EDUCA LXP** permite una experiencia mejorada de aprendizaje integrando la Al en los procesos de e-learning, a través de modelos predictivos altamente personalizados, derivados del estudio de necesidades detectadas en la interacción del alumnado con sus entornos virtuales.

EDUCA LXP es fruto de la Transferencia de Resultados de Investigación de varios proyectos multidisciplinares de I+D+i, con participación de distintas Universidades Internacionales que apuestan por la transferencia de conocimientos, desarrollo tecnológico e investigación.

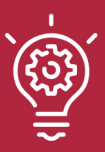

#### 1. Flexibilidad

Aprendizaje 100% online y flexible, que permite al alumnado estudiar donde, cuando y como quiera.

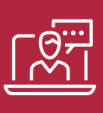

#### 2. Accesibilidad

Cercanía y comprensión. Democratizando el acceso a la educación trabajando para que todas las personas tengan la oportunidad de seguir formándose.

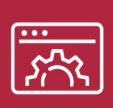

#### 3. Personalización

Itinerarios formativos individualizados y adaptados a las necesidades de cada estudiante.

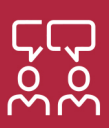

#### 4. Acompañamiento / Seguimiento docente

Orientación académica por parte de un equipo docente especialista en su área de conocimiento, que aboga por la calidad educativa adaptando los procesos a las necesidades del mercado laboral.

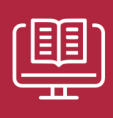

#### 5. Innovación

Desarrollos tecnológicos en permanente evolución impulsados por la AI mediante Learning Experience Platform.

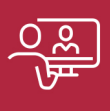

#### 6. Excelencia educativa

Enfoque didáctico orientado al trabajo por competencias, que favorece un aprendizaje práctico y significativo, garantizando el desarrollo profesional.

# Programas PROPIOS UNIVERSITARIOS **OFICIALES**

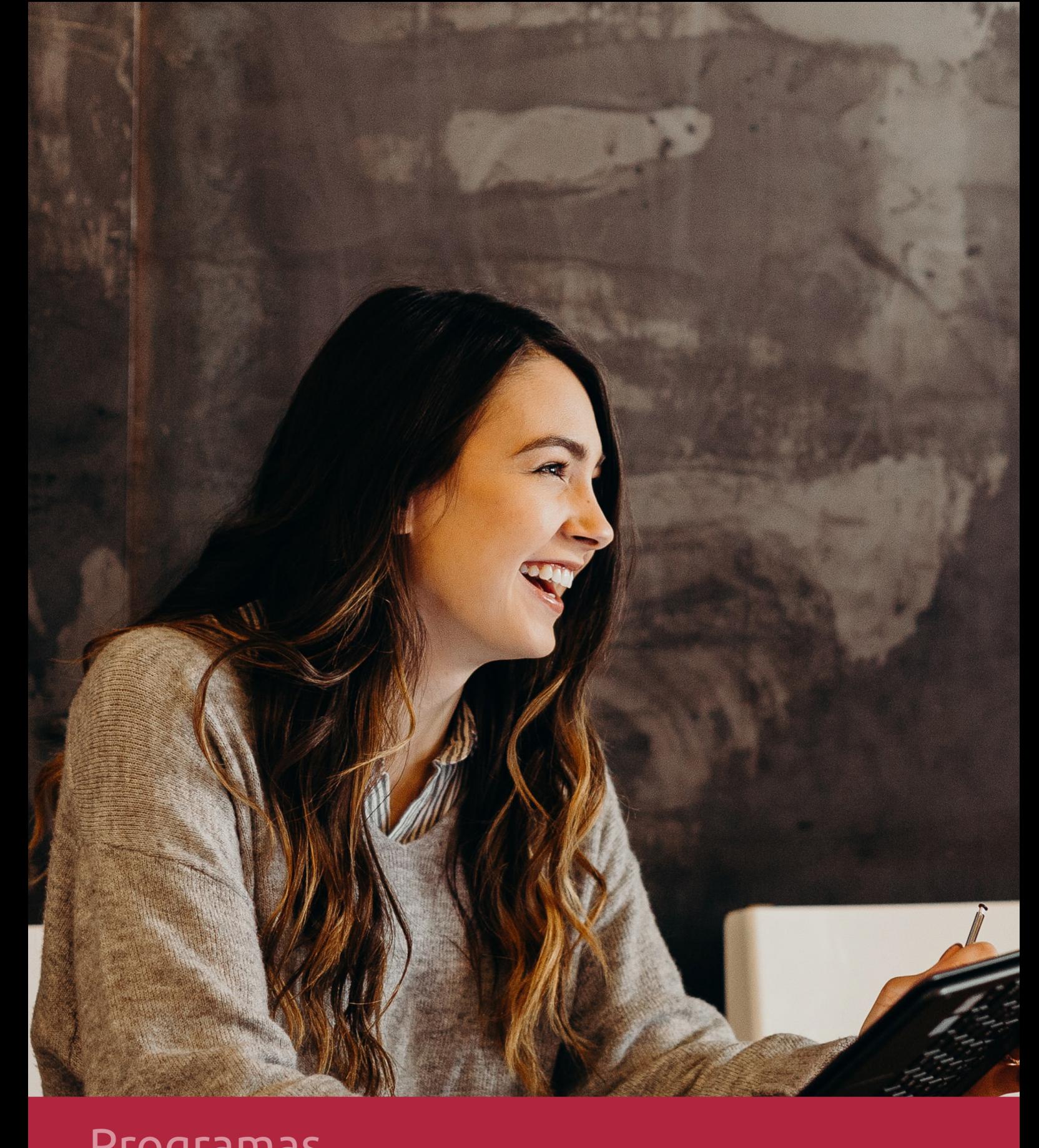

## **RAZONES POR LAS QUE ELEGIR EUROINNOVA**

## 1. Nuestra Experiencia

- √ Más de 18 años de experiencia.
- √ Más de 300.000 alumnos ya se han formado en nuestras aulas virtuales
- $\checkmark$  Alumnos de los 5 continentes.
- $\checkmark$  25% de alumnos internacionales.
- $\checkmark$  97% de satisfacción
- $\checkmark$  100% lo recomiendan.
- $\checkmark$  Más de la mitad ha vuelto a estudiar en Euroinnova.

## 2. Nuestro Equipo

En la actualidad, Euroinnova cuenta con un equipo humano formado por más 400 profesionales. Nuestro personal se encuentra sólidamente enmarcado en una estructura que facilita la mayor calidad en la atención al alumnado.

## 3. Nuestra Metodología

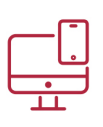

### **100% ONLINE**

Estudia cuando y desde donde quieras. Accede al campus virtual desde cualquier dispositivo.

**EQUIPO DOCENTE** 

Euroinnova cuenta con un equipo de

experiencia de alta calidad educativa.

profesionales que harán de tu estudio una

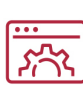

#### **APRENDIZAJE**

Pretendemos que los nuevos conocimientos se incorporen de forma sustantiva en la estructura cognitiva

## NO ESTARÁS SOLO

Acompañamiento por parte del equipo de tutorización durante toda tu experiencia como estudiante

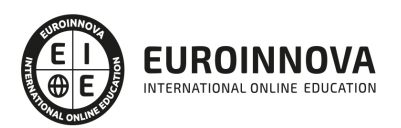

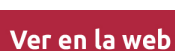

## 4. Calidad AENOR

- ✔ Somos Agencia de Colaboración Nº99000000169 autorizada por el Ministerio de Empleo y Seguridad Social.
- ✔ Se llevan a cabo auditorías externas anuales que garantizan la máxima calidad AENOR.
- √ Nuestros procesos de enseñanza están certificados por AENOR por la ISO 9001.

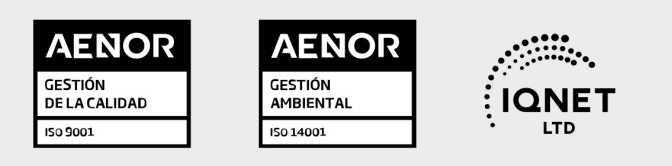

## 5. Confianza

Contamos con el sello de Confianza Online y colaboramos con la Universidades más prestigiosas, Administraciones Públicas y Empresas Software a nivel Nacional e Internacional.

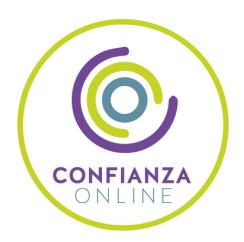

## 6. Somos distribuidores de formación

Como parte de su infraestructura y como muestra de su constante expansión Euroinnova incluye dentro de su organización una editorial y una imprenta digital industrial.

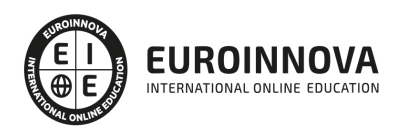

Financia tu cursos o máster y disfruta de las becas disponibles. ¡Contacta con nuestro equipo experto para saber cuál se adapta más a tu perfil!

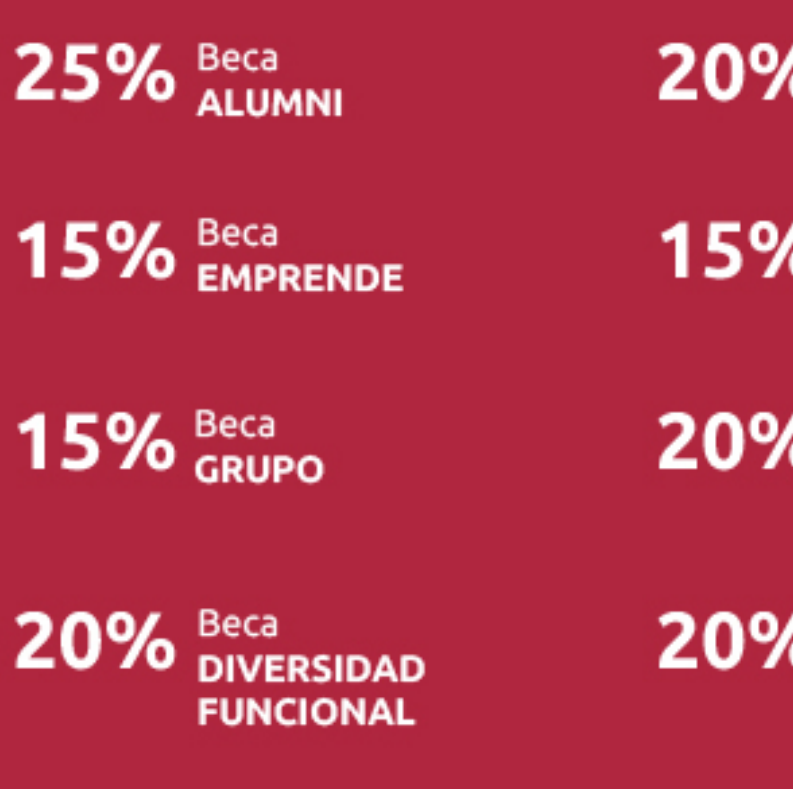

20% Beca DESEMPLEO

15% Beca RECOMIENDA

20% Beca **NUMEROSA** 

20% Beca PROFESIONALES, **SANITARIOS, COLEGIADOS/AS** 

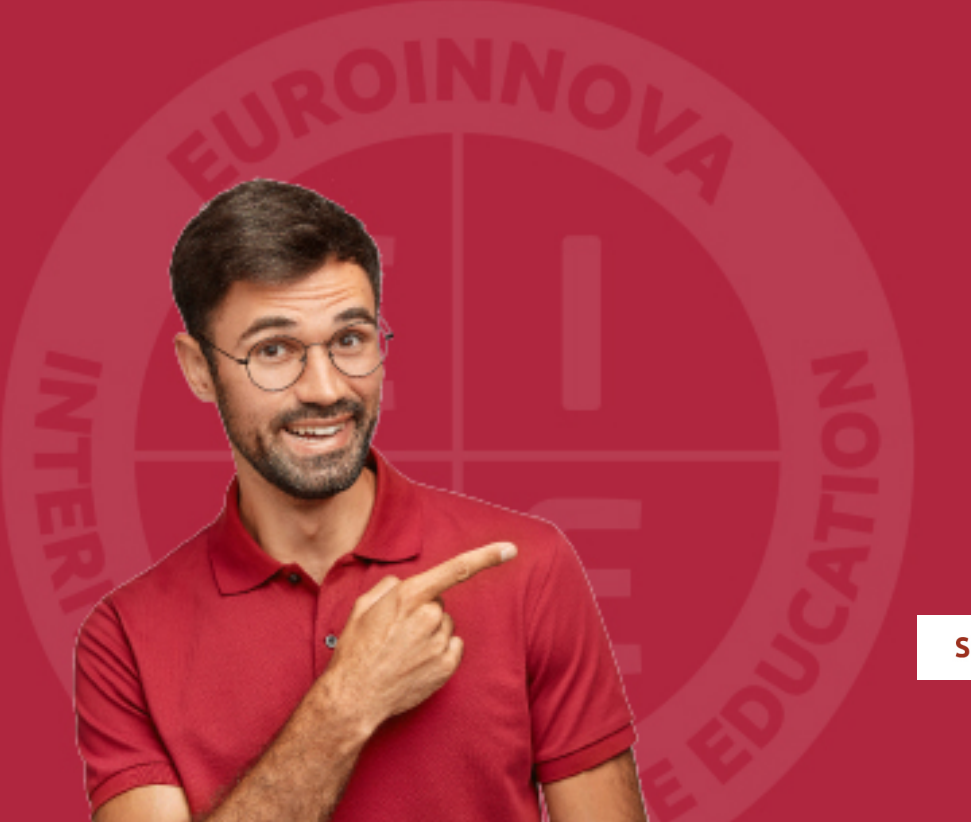

Solicitar información

## MÉTODOS DE PAGO

Con la Garantía de:

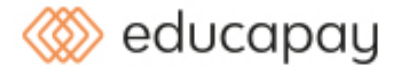

Fracciona el pago de tu curso en cómodos plazos y sin interéres de forma segura.

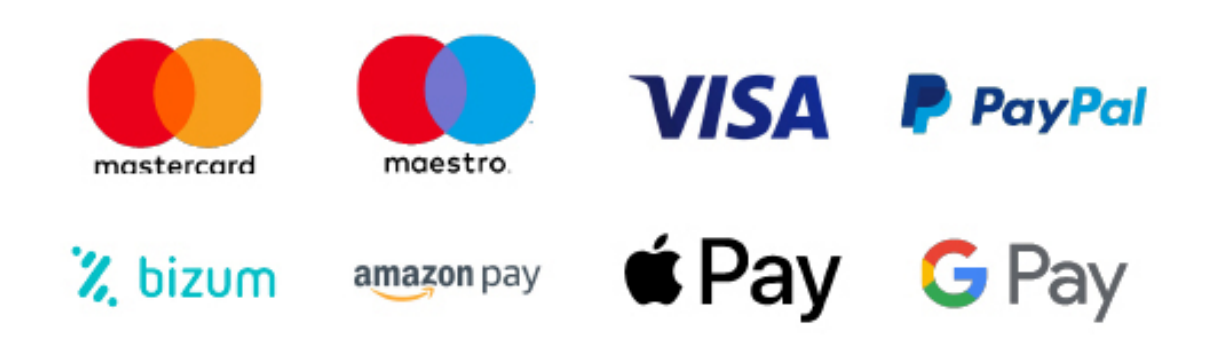

Nos adaptamos a todos los métodos de pago internacionales:

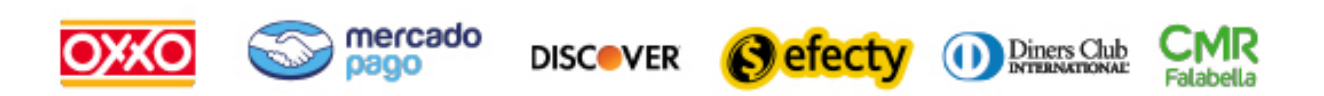

y muchos mas...

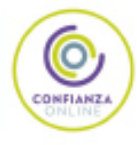

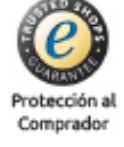

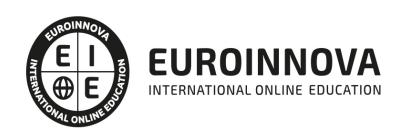

### Máster de Marketing 3.0, Redes Sociales y Publicidad en Internet + Titulación Universitaria

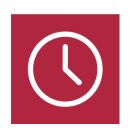

DURACIÓN 1500 horas

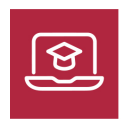

MODALIDAD **ONLINE** 

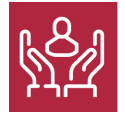

ACOMPAÑAMIENTO PERSONALIZADO

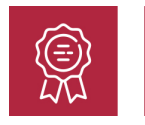

**CREDITOS** 5 ECTS

### Titulación

Titulación Múltiple: - Titulación de Master de Marketing 3.0, Redes Sociales y Publicidad en Internet con 1500 horas expedida por EUROINNOVA INTERNATIONAL ONLINE EDUCATION, miembro de la AEEN (Asociación Española de Escuelas de Negocios) y reconocido con la excelencia académica en educación online por QS World University Rankings - Titulación Universitaria en Redes Sociales con 5 Créditos Universitarios ECTS

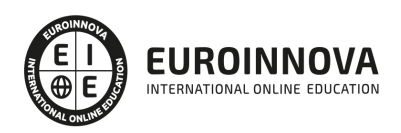

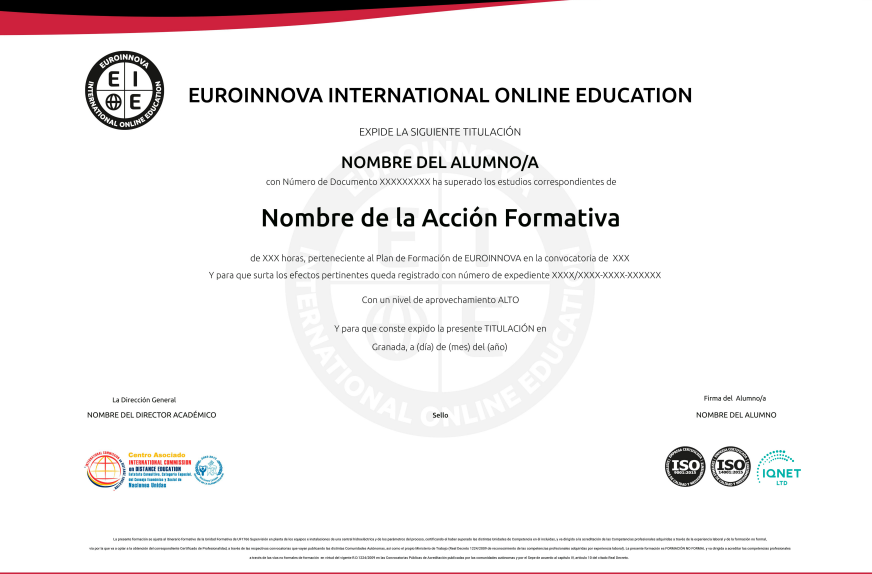

### Descripción

En la era digital, donde el comportamiento del consumidor evoluciona constantemente, la necesidad de dominar nuevas estrategias de marketing es imperativa. El Master de Marketing 3.0, Redes Sociales y Publicidad en Internet proporciona una formación integral que recorre desde la analítica web, tanto en niveles básicos como avanzados, hasta la usabilidad web y estrategias de marketing online, incluyendo SEO y gestión eficaz de redes sociales. Adicionalmente, se profundiza en la creación y optimización de campañas con Google AdWords y técnicas de presentación y comercialización de productos en el ciberespacio. Este curso es esencial para aquellos profesionales que buscan posicionarse como líderes en el panorama digital, mejorando la interacción con el público objetivo y asegurando una presencia online efectiva. Eleva tus competencias en un mercado en constante cambio y abre la puerta a nuevas oportunidades de éxito con nuestro Master.

### **Objetivos**

- Dominar analítica web básica.
- Profundizar en analítica web avanzada.
- Aplicar principios de usabilidad web.
- Estrategias de marketing online.
- Gestión efectiva de SEO.
- Manejo de redes sociales.
- Crear campañas en Google Ads.
- Presentar productos online.
- Comercializar en la red.

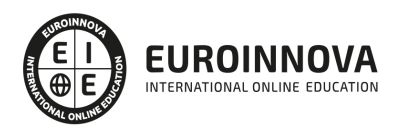

### A quién va dirigido

Dirigido a emprendedores, responsables de marketing y profesionales que buscan dominar las estrategias de promoción online: desde análisis web, SEO y usabilidad, hasta gestión de redes y campañas en Google AdWords. Aprenderás a presentar y comercializar productos eficazmente en el ecosistema digital. Ideal para quienes desean actualizarse en Marketing 3.0 y publicidad en la red.

### Para qué te prepara

Este Máster prepara a los profesionales para dominar las estrategias de Marketing Digital enfocadas en el nuevo panorama comunicativo. Abarcando desde análisis web, tanto básico como avanzado, hasta la efectiva usabilidad web, se capacita en la creación de tácticas de marketing online y SEO para mejorar el posicionamiento. Se profundiza en la optimización de redes sociales y la ejecución de campañas publicitarias con Google AdWords. Además, el curso enseña técnicas para la presentación y comercialización de productos en la red, esenciales para el marketing electrónico moderno.

### Salidas laborales

Tras completar el Máster de Marketing 3.0, los alumnos pueden aspirar a roles como Analista de Marketing Digital, experto en SEO, Gestor de Redes Sociales, Especialista en Google Ads, y Consultor de Usabilidad Web. Su dominio en analítica web, estrategias de posicionamiento y comercio electrónico les prepara para impulsar la visibilidad y ventas en la red, manejando las últimas tendencias en publicidad digital.

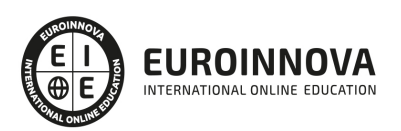

## TEMARIO

#### PARTE 1. ANALÍTICA WEB BÁSICA

#### UNIDAD DIDÁCTICA 1. ¿QUÉ ES LA ANALÍTICA WEB?

- 1. Introducción
- 2. La Analítica Web: un reto cultural
- 3. ¿Qué puede hacer la analítica web por ti o tu empresa?
- 4. Glosario de Analítica Web

#### UNIDAD DIDÁCTICA 2. EL PERFIL DEL ANALISTA WEB

- 1. Un nuevo perfil profesional, para una nueva actividad
- 2. ¿Qué hace un analista web?
- 3. Herramientas del Analista

#### UNIDAD DIDÁCTICA 3. INTRODUCCIÓN A GOOGLE ANALYTICS

- 1. Conceptos Básicos
- 2. Creación de una cuenta Google Analytics
- 3. Perfil de sitio Web
- 4. Código de seguimiento
- 5. Objetivos
- 6. Informes

#### UNIDAD DIDÁCTICA 4. INTRODUCCIÓN A GOOGLE ADWORDS

- 1. Introducción
- 2. Los anuncios de Google AdWords
- 3. Definiciones básicas
- 4. Ventajas de Google AdWords
- 5. Google Adsense
- 6. Analytics VS AdWords

#### UNIDAD DIDÁCTICA 5. INTRODUCCIÓN A SEO

- 1. Introducción
- 2. Factores de valoración y ranking
- 3. Indexación de un sitio Web
- 4. Elegir keywords
- 5. Últimas conclusiones y consejos SEO

#### UNIDAD DIDÁCTICA 6. ANALÍTICA WEB BÁSICA. INTRODUCCIÓN

- 1. La analítica web en la actualidad
- 2. Definiendo la analítica web
- 3. El salto a la Analítica web moderna

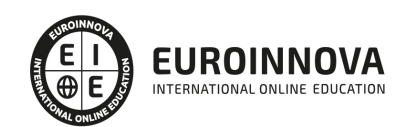

#### UNIDAD DIDÁCTICA 7. ELECCIÓN DE UNA ESTRATEGIA

- 1. Conocer nuestra situación
- 2. Seleccionando a nuestro proveedor
- 3. Diferencias entre proveedores
- 4. Seleccionar a los finalistas y realizar pruebas

#### UNIDAD DIDÁCTICA 8. ¿CÓMO MEDIR NUESTROS RESULTADOS? LAS MÉTRICAS

- 1. Introducción
- 2. Visitas y visitantes
- 3. Tiempo en la página y tiempo en el sitio
- 4. Tasa de rebote
- 5. Tasa de salida
- 6. Tasa de Conversión
- 7. Fidelidad
- 8. Identificar las "buenas" métricas
- 9. Cómo conseguir una buena métrica web

#### UNIDAD DIDÁCTICA 9. BUENAS PRÁCTICAS EN LA ANALÍTICA WEB

- 1. Conceptos básicos
- 2. Los mejores informes de analítica web
- 3. Prácticas Indispensables

#### UNIDAD DIDÁCTICA 10. ANALIZAR EL CLICKSTREAM

- 1. Búsqueda interna de nuestro sitio
- 2. Análisis de la optimización SEO
- 3. Tráfico de la búsqueda orgánica
- 4. Indexar por motores de búsqueda
- 5. Objetivos, ingresos y rentabilidad (ROI)
- 6. Búsquedas de Pago PPC
- 7. Tráfico Directo
- 8. Campañas de Mailing
- 9. Análisis avanzado: flash, vídeo y widgets

#### UNIDAD DIDÁCTICA 11. PRINCIPALES PROBLEMAS DE LA ANALÍTICA WEB

- 1. Las cookies de seguimiento del visitante
- 2. Muestreo de datos
- 3. Valor de los datos
- 4. Conciliar los datos

#### UNIDAD DIDÁCTICA 12. ANALIZAR LA INFORMACIÓN CUANTITATIVA

- 1. Identificar los factores críticos
- 2. Otros factores que conviene medir
- 3. Las macro y microconversiones
- 4. Medir el valor económico

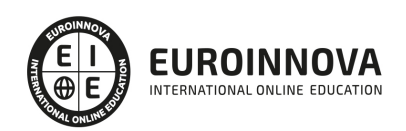

- 5. Sitios sin comercio: valores a medir
- 6. Medición de sitios B2B

#### UNIDAD DIDÁCTICA 13. ANALIZAR LA INFORMACIÓN CUALITATIVA

- 1. Introducción
- 2. La Usabilidad Web
- 3. Pruebas Online y a Distancia
- 4. Las encuestas

#### UNIDAD DIDÁCTICA 14. DEFINICIÓN DE KPIS

- 1. Definición de KPIs
- 2. KPI, CSF y metas
- 3. Principales KPIS
- 4. Ejemplos de KPIS
- 5. Supuesto práctico: Calculo de KPI con Excel

#### PARTE 2. ANALÍTICA WEB AVANZADA

#### UNIDAD DIDÁCTICA 1. EL PODER DE LAS PRUEBAS

- 1. Introducción
- 2. Tipos de Test: A/B y MVT
- 3. Consejos prácticos para la realización de pruebas
- 4. Realización de pruebas controladas
- 5. Consejos útiles para la realización de pruebas

#### UNIDAD DIDÁCTICA 2. CI: INTELIGENCIA COMPETITIVA

- 1. Introducción
- 2. Recopilar datos de Inteligencia Competitiva
- 3. Análisis del tráfico de sitios web
- 4. Búsquedas

#### UNIDAD DIDÁCTICA 3. ANALÍTICA WEB 2.0. MÓVILES Y VÍDEOS

- 1. Introducción
- 2. La nueva web social y como medir datos
- 3. Las aplicaciones
- 4. Analizar el comportamiento desde el móvil
- 5. Analizar el rendimiento de los vídeos

#### UNIDAD DIDÁCTICA 4. ANALÍTICA WEB 2.0. REDES SOCIALES

- 1. Análisis de Blogs
- 2. Coste y beneficios de escribir en un blog
- 3. Nuestro impacto Twitter
- 4. Métricas para Twitter

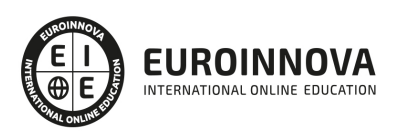

#### UNIDAD DIDÁCTICA 5. PROBLEMAS Y SOLUCIONES DE LA ANALÍTICA WEB

- 1. La calidad de los datos
- 2. Obtener datos válidos
- 3. ¿En que basarnos para la toma de decisiones?
- 4. Beneficios de análisis multicanal

#### UNIDAD DIDÁCTICA 6. MÁS ALLÁ DE LOS DATOS

- 1. Segmentación en base al comportamiento
- 2. Predicción y Minería de datos
- 3. Rumbo a la analítica inteligente

#### UNIDAD DIDÁCTICA 7. PRINCIPIOS AVANZADOS DE LA ANALÍTICA WEB I

- 1. Introducción
- 2. El contexto manda
- 3. Ampliar nuevos horizontes
- 4. Valores Reales
- 5. Medir KPIs no procesables

#### UNIDAD DIDÁCTICA 8. PRINCIPIOS AVANZADOS DE LA ANALÍTICA WEB II

- 1. La Cola
- 2. Valor de la palabra clave
- 3. Análisis PPC
- 4. Campaña multitouch
- 5. Medición nonline

#### UNIDAD DIDÁCTICA 9. EXPECTATIVAS PROFESIONALES DE LA ANALÍTICA WEB

- 1. Introducción
- 2. Perfiles de un analista web
- 3. ¿Cómo lograr el éxito en el mundo de la analítica?
- 4. La necesidad de la organización

#### UNIDAD DIDÁCTICA 10. ATRAER LA ATENCIÓN HACIA LOS DATOS

- 1. Introducción
- 2. Hacer la analítica atractiva
- 3. La importancia de un buen informe
- 4. Nuestra mejor arma: los evangelistas de marca

#### PARTE 3. USABILIDAD WEB

#### UNIDAD DIDÁCTICA 1. LA ACCESIBILIDAD

- 1. Qué es la accesibilidad
- 2. Legislación sobre accesibilidad
- 3. Estándares de la web

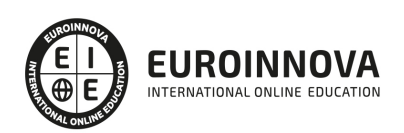

- 4. Pautas de accesibilidad al contenido.
- 5. Componentes esenciales de accesibilidad web
- 6. Web semántica
- 7. Evaluación de la accesibilidad
- 8. Relación entre accesibilidad y SEO.

#### UNIDAD DIDÁCTICA 2. LA USABILIDAD WEB

- 1. Concepto de usabilidad
- 2. Los cinco pilares de la usabilidad
- 3. Posicionamiento Web y usabilidad
- 4. Diseño Centrado en el Usuario
- 5. La interacción persona-ordenador
- 6. Accesibilidad y usabilidad
- 7. Usabilidad y analítica Web
- 8. La usabilidad Web orientada al usuario

#### UNIDAD DIDÁCTICA 3. DESARROLLO

- 1. Introducción
- 2. Planificación y test de usuario
- 3. Diseño y arquitectura de la información
- 4. Evaluación
- 5. Lanzamiento
- 6. Seguimiento

#### UNIDAD DIDÁCTICA 4. ELEMENTOS WEB CON USABILIDAD

- 1. Formularios
- 2. Cabecera
- 3. Colores que ayudan.
- 4. Menús de navegación
- 5. Crear Newsletter (Boletines de información)
- 6. Buscador de nuestra Web.
- 7. Elementos Flash

#### UNIDAD DIDÁCTICA 5. REALIZACIÓN DE UN TEST HEURÍSTICO DE USABILIDAD WEB

- 1. Instrucciones
- 2. Bloque Preguntas I
- 3. Bloque de Respuestas I
- 4. Bloque Preguntas II
- 5. Bloque de Respuestas II
- 6. Bloque Preguntas III
- 7. Bloque de Respuestas III
- 8. Bloque Preguntas IV
- 9. Bloque de Respuestas IV

UNIDAD DIDÁCTICA 6. USABILIDAD WEB MÓVIL

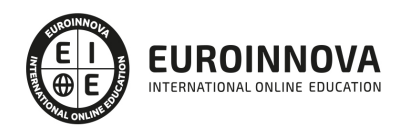

- 1. Uso Web móviles
- 2. Factores de usabilidad Web móvil
- 3. Decálogo de la usabilidad Web Móvil.
- 4. Validador W3C Web móviles
- 5. Usabilidad Web Móvil y Marketing Mobile

UNIDAD DIDÁCTICA 7. REALIZACIÓN DE UN TEST DE USABILIDAD PRÁCTICO SENCILLO

- 1. Introducción
- 2. Creación de un test con Usabilidad
- 3. Realización del Test por parte de los usuarios
- 4. Evaluación de los resultados

UNIDAD DIDÁCTICA 8. REALIZACIÓN DE UN TEST DE USABILIDAD PRÁCTICO COMPLETO (USABILITYHUB)

- 1. Introducción
- 2. Registro en UsabilityHub
- 3. Diseño de tests

#### PARTE 4. MARKETING ONLINE Y POSICIONAMIENTO SEO

#### UNIDAD DIDÁCTICA 1. MARKETING ONLINE

- 1. Introducción
- 2. Concepto de Marketing Digital
- 3. Funciones y objetivos del Marketing Digital
- 4. Ventajas del Marketing Digital
- 5. Características de Internet como medio del Marketing Digital

#### UNIDAD DIDÁCTICA 2. EL ENTORNO WEB

- 1. Compra de dominio y contratación de hosting
- 2. Instalación de Wordpress
- 3. Configuraciones iniciales
- 4. Themes
- 5. Personalización de Wordpress
- 6. Creación de Posts y Páginas
- 7. Gestión comentarios
- 8. Biblioteca Multimedia
- 9. Gestión de usuarios y roles
- 10. Herramientas útiles

#### UNIDAD DIDÁCTICA 3. COMERCIO ELECTRÓNICO

- 1. Auge del comercio online
- 2. Tipos de eCommerce
- 3. Atención al cliente
- 4. Embudos de conversión
- 5. Casos de éxito

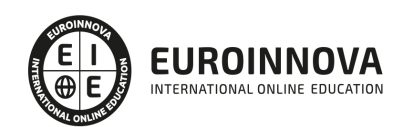

#### UNIDAD DIDÁCTICA 4. POSICIONAMIENTO WEB

- 1. Importancia del SEO
- 2. Funcionamiento de los buscadores
- 3. Google: algoritmos y actualizaciones
- 4. Cómo salir de una penalización en Google
- 5. Estrategia SEO

UNIDAD DIDÁCTICA 5. POSICIONAMIENTO ORGÁNICO EN BUSCADORES (SEO)

- 1. SEO local
- 2. SEO internacional
- 3. SEO para apps: ASO
- 4. SEO para Amazon Marketplace
- 5. SEO en Youtube

#### UNIDAD DIDÁCTICA 6. TÉCNICAS SEO

- 1. Auditoria de indexabilidad
- 2. Velocidad de carga de la web (WPO) y renderizado
- 3. Monitorización de marca
- 4. Análisis y planificación del posicionamiento orgánico
- 5. Códigos de estado y Protocolo
- 6. Análisis Log
- 7. Análisis de la taxonomía web

UNIDAD DIDÁCTICA 7. POSICIONAMIENTO PATROCINADO EN BUSCADORES (SEM)

- 1. Introducción al SEM
- 2. Principales conceptos de SEM
- 3. Sistema de pujas y calidad del anuncio
- 4. Primer contacto con Google Ads
- 5. Creación de anuncios de calidad
- 6. Indicadores clave de rendimiento en SEM

UNIDAD DIDÁCTICA 8. KEYWORD HUNTING PARA SEO Y SEM - HERRAMIENTAS

- 1. Introducción
- 2. Tipo de Keywords
- 3. SEMrush
- 4. Sistrix
- 5. LongTail y Voice Search: AnswerThePublic
- 6. Herramientas gratuitas
- 7. Extensiones para Chrome

UNIDAD DIDÁCTICA 9. MARKETING DE CONTENIDOS (CONTENT MARKETING)

- 1. ¿Qué es el Inbound Marketing?
- 2. Marketing de Contenidos
- 3. Marketing viral

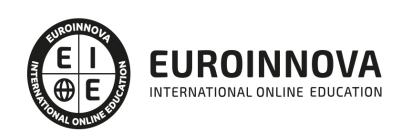

- 4. Video Marketing
- 5. Reputación online

#### UNIDAD DIDÁCTICA 10. BLACK HAT SEO

- 1. ¿Qué es Black Hat SEO?
- 2. White Hat SEO
- 3. Riesgos del uso de Black Hat SEO
- 4. Técnicas Black Hat SEO
- 5. Cambios en los algoritmos de Google y penalizaciones
- 6. Informe de Acciones manuales

#### UNIDAD DIDÁCTICA 11. PLAN SOCIAL MEDIA

- 1. Tipos de redes sociales
- 2. La importancia actual del social media
- 3. Prosumer
- 4. Contenido de valor
- 5. Marketing viral
- 6. La figura del Community Manager
- 7. Social Media Plan
- 8. Reputación Online

#### PARTE 5. REDES SOCIALES

#### UNIDAD DIDÁCTICA 1. EXPERTO EN TECNOLOGÍAS DE LA WEB 2.0

- 1. Origen de la Web 2.0
- 2. Principales características de la Web 2.0
- 3. Aplicaciones de la Web 2.0. Principios constitutivos
- 4. Ventajas de la Web 2.0
- 5. Nuevas tendencias: la Web 3.0

#### UNIDAD DIDÁCTICA 2. EXPERTO EN APLICACIONES WEB 2.0

- 1. Introducción
- 2. Blogs, webs, wikis
- 3. Marcadores sociales
- 4. Aplicaciones en línea
- 5. Servicios de alojamiento: fotografías, vídeos y audio
- 6. Evolución del perfil de usuario: usuarios 2.0

UNIDAD DIDÁCTICA 3. REDES SOCIALES Y WEB 2.0

- 1. Medios sociales
- 2. Redes sociales
- 3. Blogs
- 4. Microblogging
- 5. Wikis
- 6. Podcast

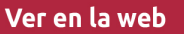

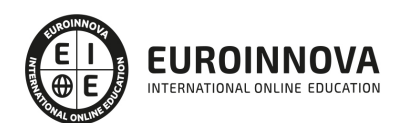

- 7. Plataformas de vídeo
- 8. Plataformas de fotografía

#### UNIDAD DIDÁCTICA 4. APLICACIÓN DE LAS REDES SOCIALES

- 1. Historia de las redes sociales
- 2. Definición de las redes sociales
- 3. Diccionario básico de las redes sociales
- 4. Servicios de redes sociales
- 5. Importancia e impacto social de las redes sociales
- 6. Profesiones de las redes sociales
- 7. Ventajas y desventajas de las redes sociales

#### UNIDAD DIDÁCTICA 5. CLASIFICACIÓN DE LAS REDES SOCIALES

- 1. Redes sociales generales
- 2. Redes sociales especializadas

#### UNIDAD DIDÁCTICA 6. MOBILE SOCIAL MEDIA: LOS SMARTPHONES

- 1. Los smartphones
- 2. El potencial del móvil para las redes sociales
- 3. Ejemplo de aplicaciones móviles para conectarse a redes sociales
- 4. Del Social Media al Social Media Móvil

#### UNIDAD DIDÁCTICA 7. USO RESPONSABLE DE LAS REDES SOCIALES

- 1. Introducción al uso responsable de las redes sociales
- 2. Aspectos a tener en cuenta ante una conexión en red
- 3. Menores e incapaces en las redes sociales

#### UNIDAD DIDÁCTICA 8. ASPECTOS LEGALES EN REDES SOCIALES

- 1. Servicios en las Redes Sociales
- 2. Protección de Datos de Carácter Personal
- 3. Protección de la Privacidad, Honor, Intimidad y Propia Imagen
- 4. Protección de la Propiedad Intelectual
- 5. Protección de los consumidores y usuarios
- 6. Delitos en las redes sociales

#### UNIDAD DIDÁCTICA 9. FACTORES EN SOCIAL MEDIA

- 1. Qué factores medir en Social Media para conocer su eficacia
- 2. Técnicas para Medir las Conversiones en los Social Media
- 3. Cómo crear un Social Media Plan para tu Negocio
- 4. Cómo usar el Social Media Marketing para incrementar las ventas
- 5. Las 5 estrategias en Social Media usadas por grandes empresas para aumentar sus ventas
- 6. Aprende a medir en términos cuantificables el ROI de una estrategia de Social Media
- 7. Aprende a medir el ROI en tus campañas de Email Marketing

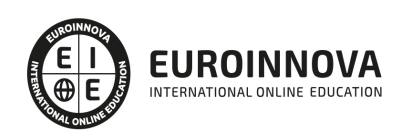

#### PARTE 6. CAMPAÑAS CON GOOGLE ADWORD

#### UNIDAD DIDÁCTICA 1. INTRODUCCIÓN A GOOGLE ADS

- 1. Características de Google Ads
- 2. Introducción
- 3. Las páginas de búsqueda
- 4. Las páginas de contenido
- 5. Funcionamiento de Ads

#### UNIDAD DIDÁCTICA 2. LA GESTIÓN CON GOOGLE ADS

- 1. Cuentas en Ads
- 2. Interfaz de Ads
- 3. Campañas en Ads
- 4. Mi centro de clientes (MCC)
- 5. Búsqueda de información y ayuda

#### UNIDAD DIDÁCTICA 3. CONCEPTOS AVANZADOS

- 1. Posicionamiento de los anuncios
- 2. El funcionamiento de las palabras clave
- 3. Tipos de anuncios
- 4. Grupos de anuncios
- 5. Estados de los anuncios

#### UNIDAD DIDÁCTICA 4. LAS CONVERSIONES Y EL RETORNO DE LA INVERSIÓN

- 1. Definición de conversiones
- 2. Características y funcionamiento
- 3. Las búsquedas
- 4. ¿Qué es Google Analytics?
- 5. Características Analytics y relación con Ads
- 6. La mejora de conversiones

#### UNIDAD DIDÁCTICA 5. MEJORA DE POSICIONAMIENTO

- 1. Mejora con palabras clave
- 2. Mejora con anuncios
- 3. Mejora con la medición de los resultados

#### UNIDAD DIDÁCTICA 6. LA PUBLICIDAD DEL CONTENIDO

- 1. La Red Display
- 2. Orientacion en la red
- 3. Métodos de compra
- 4. Ayuda
- 5. ¿Qué es el remarketing?
- 6. Las pujas
- 7. Estrategias de pujas

Ver en la web

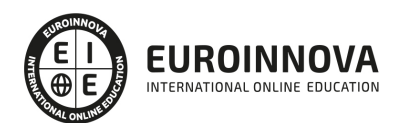

#### UNIDAD DIDÁCTICA 7. EL EDITOR Y FINALIZACIÓN DEL CURSO

- 1. Características
- 2. Funciones
- 3. Fin del curso

PARTE 7. PRESENTACIÓN Y COMERCIALIZACIÓN DE PRODUCTOS EN LA RED. MARKETING ELECTRÓNICO

MÓDULO 1. PRESENTACIÓN DE PRODUCTOS EN LA RED

UNIDAD DIDÁCTICA 1. INTRODUCCIÓN AL MARKETING ELECTRÓNICO

- 1. Tipos de Marketing
- 2. Proceso de implantación del Marketing
- 3. El mercado

UNIDAD DIDÁCTICA 2. LA COMUNICACIÓN

- 1. Comunicación de Internet Herramientas
- 2. Herramientas de Marketing Mix

#### UNIDAD DIDÁCTICA 3. MARKETING DESDE UNA PÁGINA WEB

1. Página Web como marketing

MÓDULO 2. COMERCIALIZACIÓN DE PRODUCTOS EN LA RED

UNIDAD DIDÁCTICA 4. COMERCIALIZACIÓN DE PRODUCTOS

- 1. ¿Qué es Comercio Electrónico?
- 2. Usos del comercio electrónico
- 3. Usuarios del comercio electrónico
- 4. Categorías del comercio electrónico

UNIDAD DIDÁCTICA 5. COMERCIO ELECTRÓNICO VENTAJAS E INCONVENIENTES

- 1. El comercio electrónico y sus ventajas
- 2. Inconvenientes del comercio electrónico

UNIDAD DIDÁCTICA 6. ACTIVIDAD DEL COMERCIO ELECTRÓNICO

1. ¿Qué es la actividad del comercio?

UNIDAD DIDÁCTICA 7. DISTRIBUCIÓN LOGÍSTICA EN INTERNET

- 1. La distribución logística
- UNIDAD DIDÁCTICA 8. COMERCIO ELECTRÓNICO LEGISLACIÓN
	- 1. Ley de protección de datos

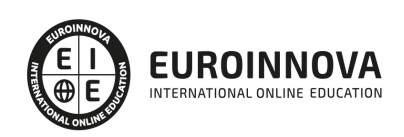

2. Normativas diversas

#### UNIDAD DIDÁCTICA 9. SEGURIDAD EN EL COMERCIO ELECTRÓNICO

- 1. Seguridad en Internet
- 2. Antivirus
- 3. Uso de las Firmas digitales
- 4. Uso del certificado digital
- 5. Protocolos de Seguridad

#### UNIDAD DIDÁCTICA 10. PAGO SEGURO MEDIANTE INTERNET

1. Modalidades de Pago Utilizada

#### ANEXO 1. EL COMERCIO ELECTRÓNICO EN ESPAÑA

- 1. Introducción
- 2. Evolución general
- 3. El comercio electrónico en España segmentado geográficamente según el origen y el destino de las transacciones

#### ANEXO 2. MODELOS DE NEGOCIO EN EL COMERCIO ELECTRÓNICO

- 1. Introducción
- 2. Clasificación de los modelos de negocio en el comercio electrónico
- 3. Conclusión

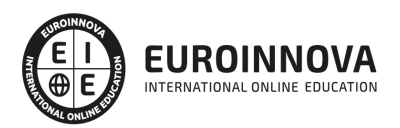

## ¿Te ha parecido interesante esta información?

Si aún tienes dudas, nuestro equipo de asesoramiento académico estará encantado de resolverlas.

Pregúntanos sobre nuestro método de formación, nuestros profesores, las becas o incluso simplemente conócenos.

### Solicita información sin compromiso

¡Matricularme ya!

### ¡Encuéntranos aquí!

Edificio Educa Edtech

Camino de la Torrecilla N.º 30 EDIFICIO EDUCA EDTECH, C.P. 18.200, Maracena (Granada)

[900 831 200](#page--1-0)

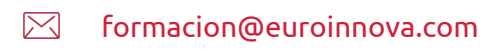

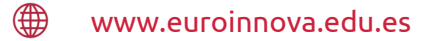

#### Horario atención al cliente

Lunes a viernes: 9:00 a 20:00h Horario España

¡Síguenos para estar al tanto de todas nuestras novedades!

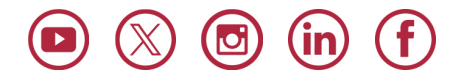

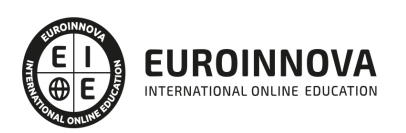

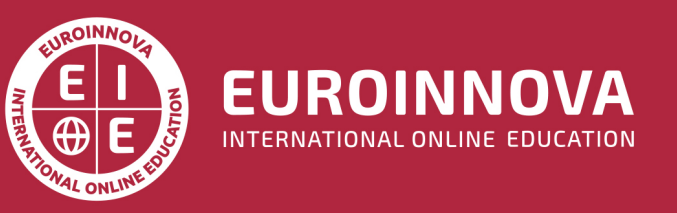

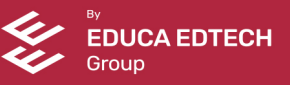